## Factorización Suma y resta de potencias  $a^n + b^n$

JMA

 $a^n - b^n$ 

**Elaboró: Jacquelyn Martínez Alavez**

#### $a^n + b^n$  tiene a  $\boxed{a+b}$  como factor si y sólo si <u>n es un entero impar positivo.</u>

Entonces,

$$
a^{n} + b^{n} = (a+b)(a^{n-1} - a^{n-2}b + a^{n-3}b^{2} - \dots - ab^{n-2} + b^{n-1})
$$

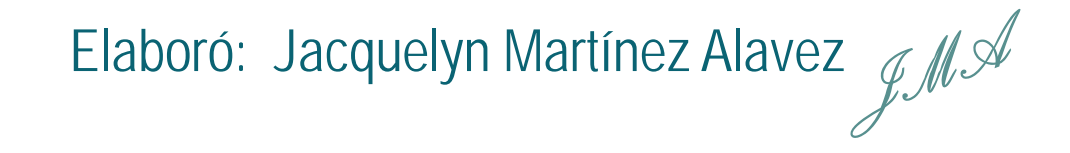

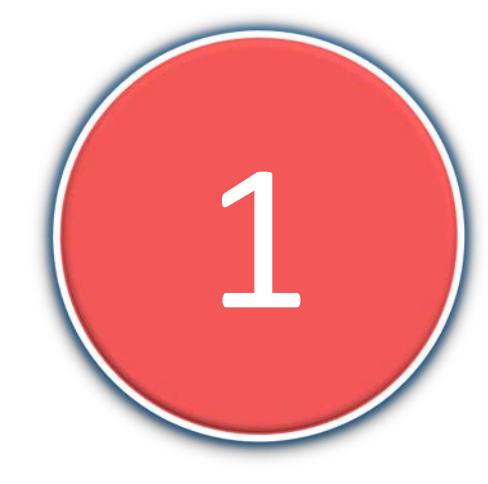

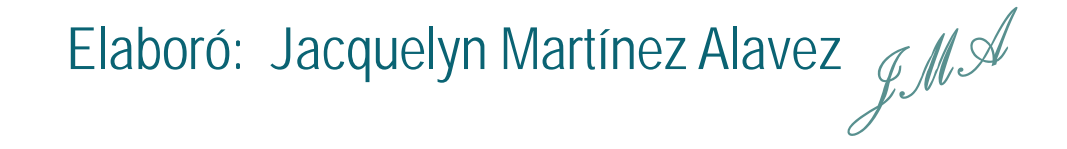

$$
a^{n} + b^{n} = (a+b)(a^{n-1} - a^{n-2}b + a^{n-3}b^{2} - \dots - ab^{n-2} + b^{n-1})
$$

$$
x^3 + 8y^6 = x^3 + (2y^2)^3
$$

Suma de cubos

$$
= (x+2y2)[x2 - x(2y2) + (2y2)2]
$$

$$
= (x+2y^2)(x^2-2xy^2+4y^4)
$$

Elaboró: Jacquelyn Martínez Alavez  $\mathcal{LM}$ 

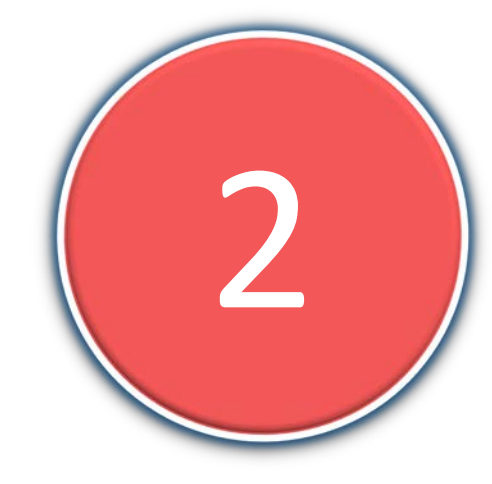

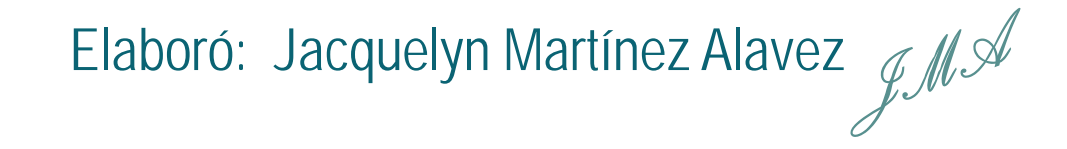

$$
a^{n} + b^{n} = (a+b)(a^{n-1} - a^{n-2}b + a^{n-3}b^{2} - \dots - ab^{n-2} + b^{n-1})
$$

$$
z^5+32=\boxed{z^5+2^5}
$$

$$
= (z+2)(z4-2z3+22z2-23z+24)
$$
  
= (z+2)(z<sup>4</sup>-2z<sup>3</sup>+4z<sup>2</sup>-8z+16)

Elaboró: Jacquelyn Martínez Alavez  $\mathcal{LM}$ 

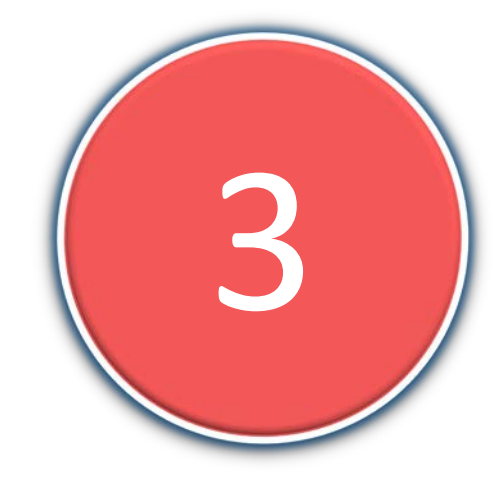

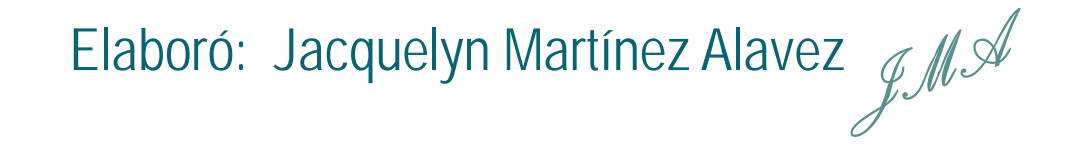

$$
a^{n} + b^{n} = (a+b)(a^{n-1} - a^{n-2}b + a^{n-3}b^{2} - \dots - ab^{n-2} + b^{n-1})
$$

$$
a^{10} + x^{10} = \left( a^2 \right)^5 + \left( x^2 \right)^5
$$

$$
= (a2 + x2)[(a2)4 - (a2)3x2 + (a2)2(x2)2 - (a2)(x2)3 + (x2)4]
$$

$$
= (a2 + x2)(a8 - a6x2 + a4x4 - a2x6 + x8)
$$

Elaboró: Jacquelyn Martínez Alavez  $\mathcal{LM}$ 

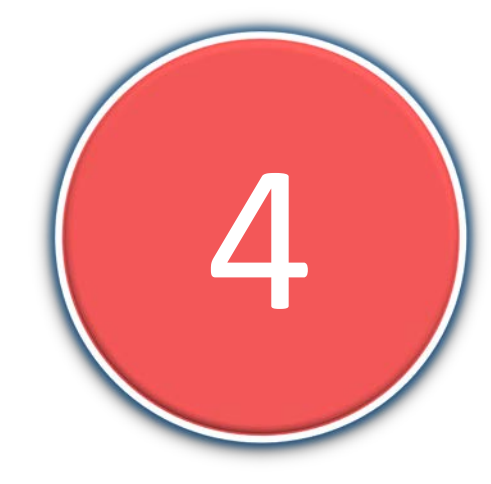

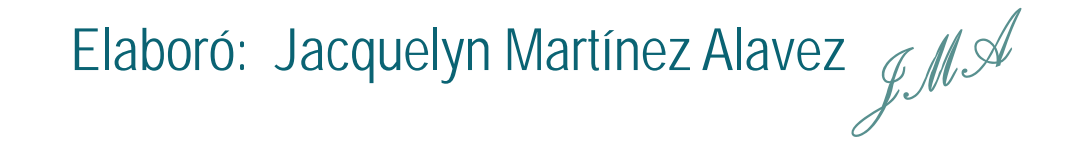

$$
a^{n} + b^{n} = (a+b)(a^{n-1} - a^{n-2}b + a^{n-3}b^{2} - \dots - ab^{n-2} + b^{n-1})
$$

$$
u^{7} + v^{7} = (u + v)(u^{6} - u^{5}v + u^{4}v^{2} - u^{3}v^{3} + u^{2}v^{4} - uv^{5} + v^{6})
$$

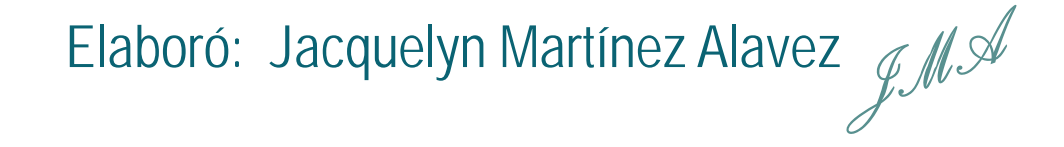

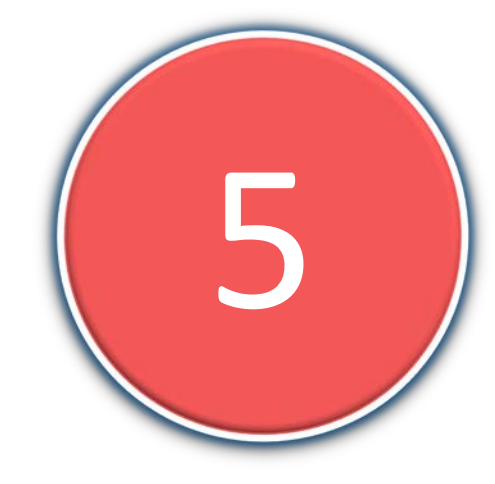

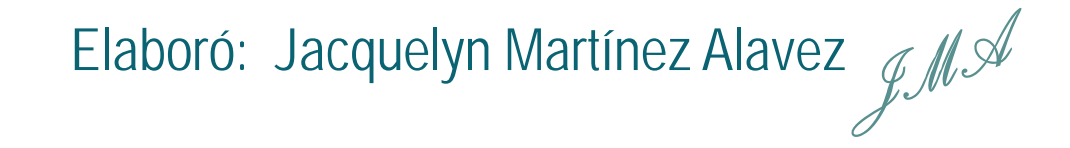

$$
a^{n} + b^{n} = (a+b)(a^{n-1} - a^{n-2}b + a^{n-3}b^{2} - \dots - ab^{n-2} + b^{n-1})
$$

$$
x^9 + 1 = (x^3)^3 + 1^3
$$

Suma de cubos

$$
= (x3 + 1) (x6 - x3 + 1)
$$
  
= (x+1)(x<sup>2</sup> - x+1)(x<sup>6</sup> - x<sup>3</sup> + 1)

Elaboró: Jacquelyn Martínez Alavez  $\mathcal{LM}$ 

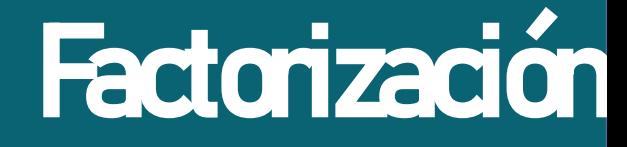

#### $a^n - b^n$  tiene como factor a  $\overline{a-b}$  si n es cualquier entero positivo. Entonces,

$$
a^{n}-b^{n} = (a-b)(a^{n-1} + a^{n-2}b + a^{n-3}b^{2} + ... + ab^{n-2} + b^{n-1})
$$

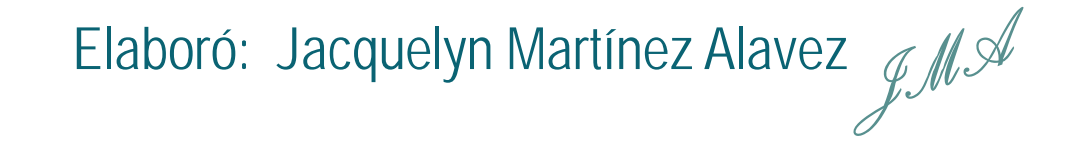

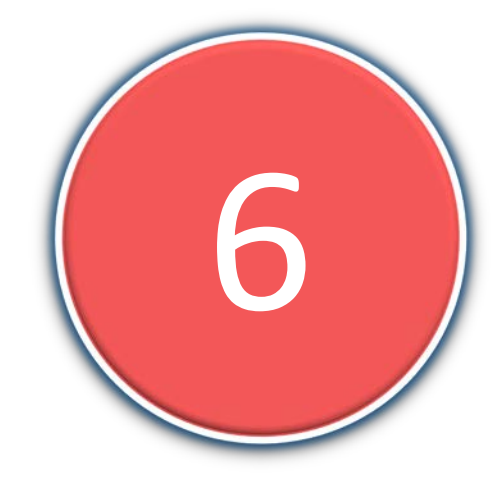

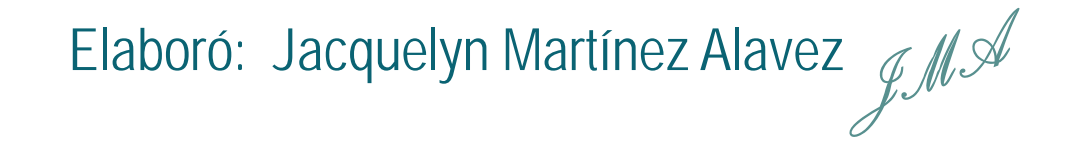

$$
a^{n}-b^{n} = (a-b)(a^{n-1} + a^{n-2}b + a^{n-3}b^{2} + ... + ab^{n-2} + b^{n-1})
$$

$$
27x^3 - y^3 = (3x)^3 - y^3
$$

Resta de cubos

$$
= (3x - y)[(3x)^{2} - (3x)y + y^{2}]
$$

$$
= (3x - y)(9x^2 + 3xy + y^2)
$$

Elaboró: Jacquelyn Martínez Alavez  $\mathcal{LM}$ 

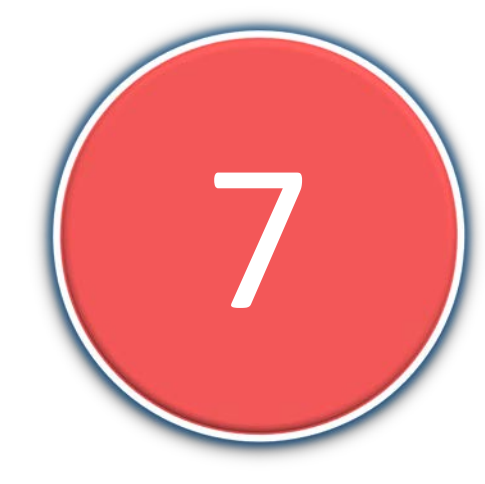

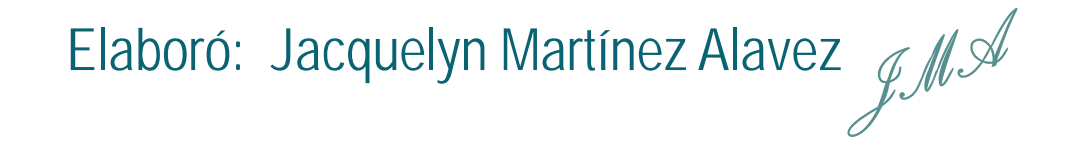

$$
a^{n} - b^{n} = (a - b)(a^{n-1} + a^{n-2}b + a^{n-3}b^{2} + \dots + ab^{n-2} + b^{n-1})
$$
  
Factorizar la siguiente expresión:  
Factorizar la siguiente expresión:

$$
x^{10} + y^{10} = (x^5 + y^5)(x^5 - y^5)
$$

Diferencia de cuadrados

$$
= (x+y)(x4-x3y+x2y-x2y2-xy3 + y4)(x-y)(x4+x3y+x3y+x2y2+xy3 + y4)
$$

Elaboró: Jacquelyn Martínez Alavez GMA

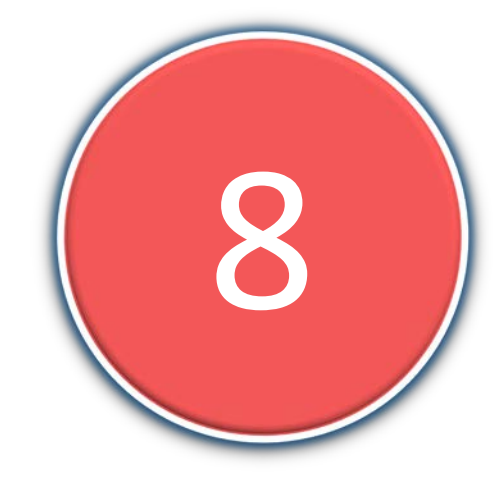

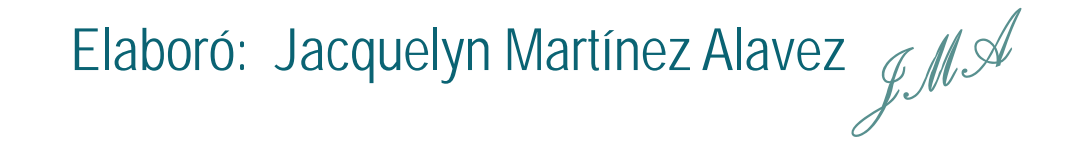

$$
a^{n}-b^{n} = (a-b)(a^{n-1} + a^{n-2}b + a^{n-3}b^{2} + ... + ab^{n-2} + b^{n-1})
$$

$$
u^{8} - v^{8} = (u^{4} - v^{4}) (u^{2} + v^{2})(u^{2} - v^{2})
$$

Diferencias de cuadrados

Nueva Diferencias de cuadrados

$$
= (u4 - v4)(u2 + v2)\sqrt{(u+v)(u-v)}
$$

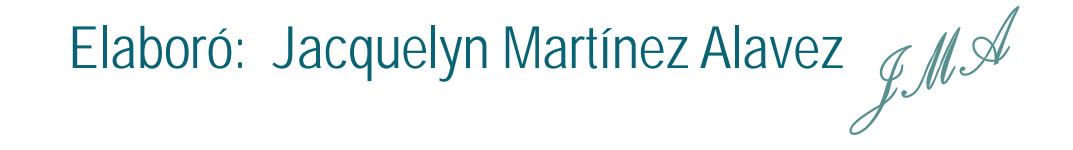

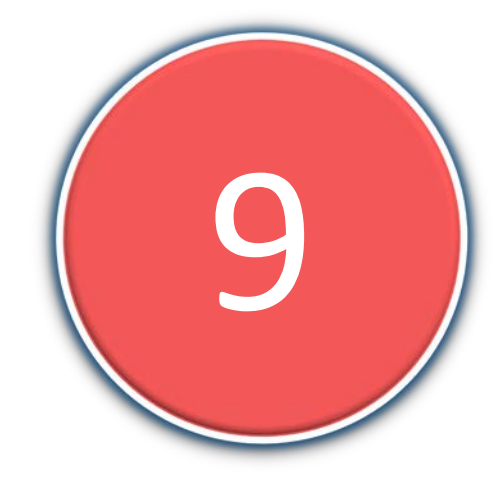

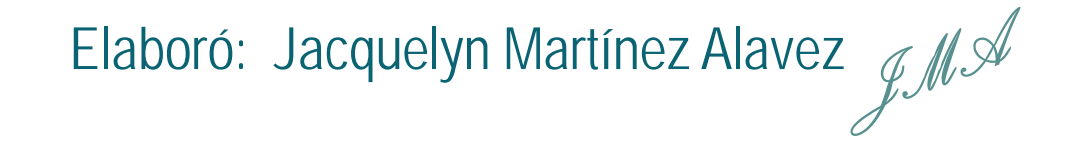

$$
a^{n}-b^{n} = (a-b)(a^{n-1} + a^{n-2}b + a^{n-3}b^{2} + ... + ab^{n-2} + b^{n-1})
$$

$$
x^9 - 1 = (x^3)^3 - 1^3
$$

Resta de cubos

$$
= (x3 - 1)(x6 + x3 + 1)
$$
  
= (x - 1)(x<sup>2</sup> + x + 1) (x<sup>6</sup> + x<sup>3</sup> + 1)

Elaboró: Jacquelyn Martínez Alavez  $\mathcal{LM}$ 

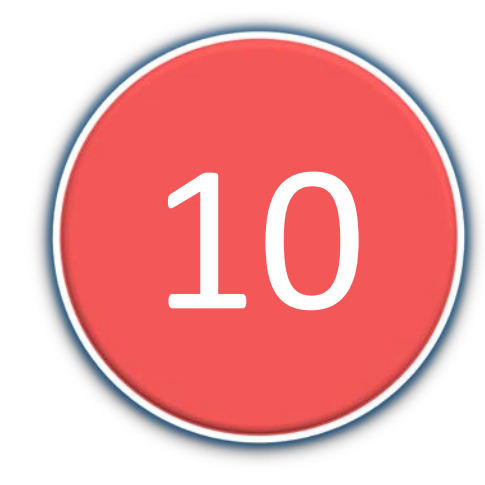

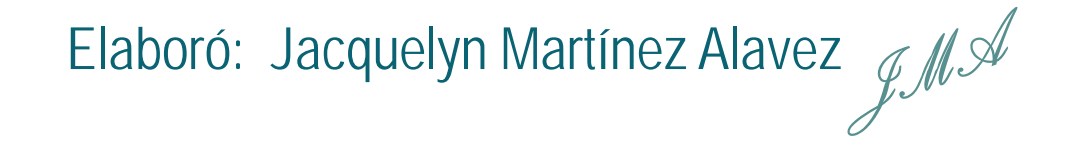

$$
a^{n} - b^{n} = (a - b)(a^{n-1} + a^{n-2}b + a^{n-3}b^{2} + ... + ab^{n-2} + b^{n-1})
$$

$$
a^5 - 32 = \left[ a^5 - 2^5 \right]
$$

$$
= (a-2)(a4 + az3 + a2z2 + 23a + 24)
$$
  
= (z-2)(a<sup>4</sup> + 2a<sup>3</sup> + 4a<sup>2</sup> + 8a + 16)

Elaboró: Jacquelyn Martínez Alavez  $\mathcal{LM}$ 

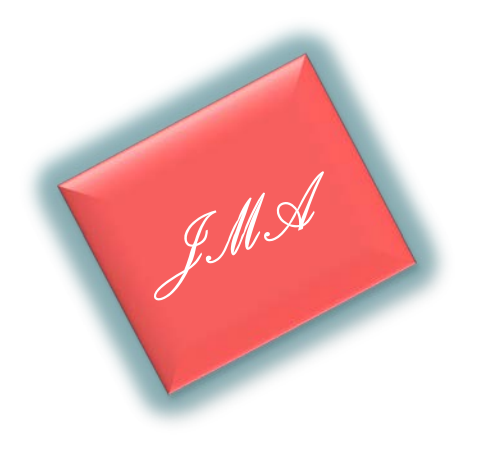

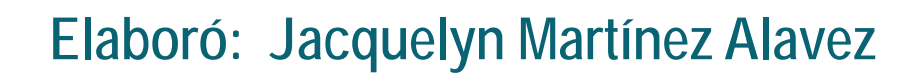

# Factorización Con suma y resta de términos

JMA

**Elaboró: Jacquelyn Martínez Alavez**

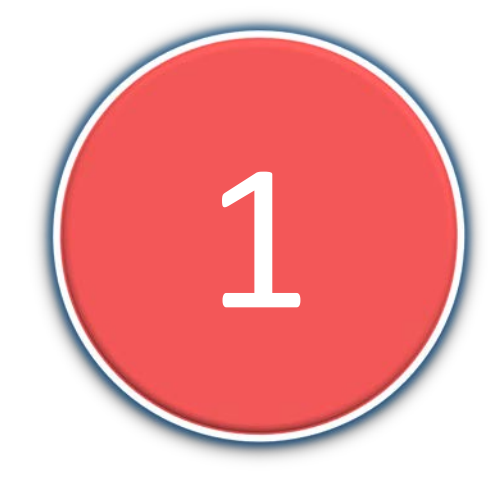

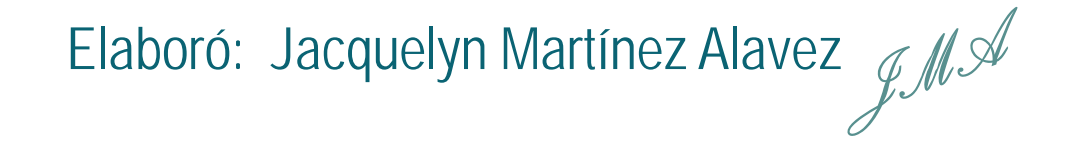

$$
a^{4} + a^{2}b^{2} + b^{4} = (a^{4} + 2a^{2}b^{2} + b^{4}) - a^{2}b^{2}
$$
  
= 
$$
\frac{(a^{2} + b^{2})^{2}}{(a^{2} + b^{2})^{2}} - (ab)^{2}
$$
  
Differentia de cuadrados

 $= (a^2 + b^2 + ab)(a^2 + b^2 - ab)$ 

Elaboró: Jacquelyn Martínez Alavez  $\mathcal{LM}$ 

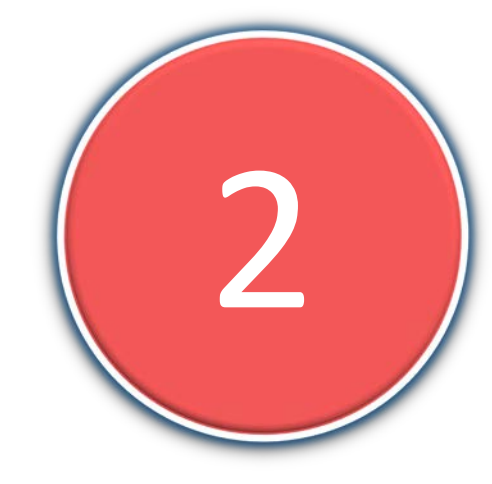

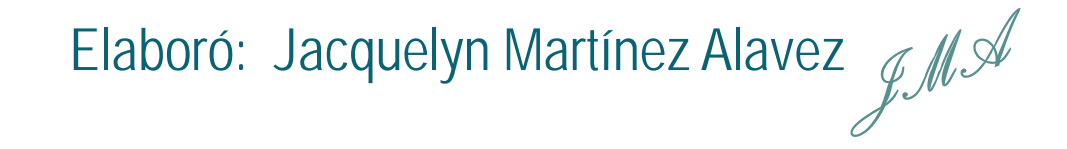

$$
\frac{\text{Standard expression}}{(36x^4 + 24x^2 + 4) - 9x^2}
$$

$$
T.C.P
$$

 $36x^4 + 15x^2 + 4 =$ 

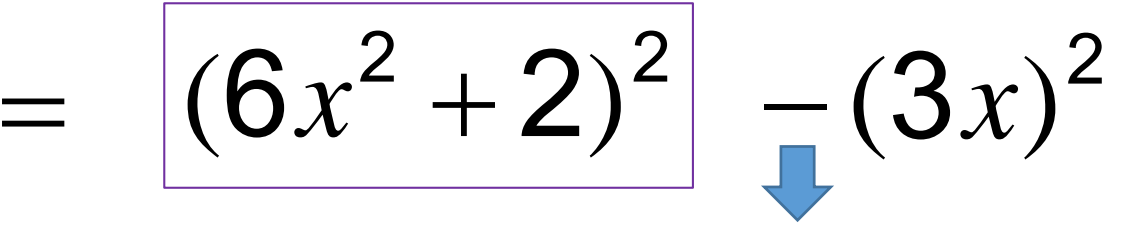

Diferencia de cuadrados

$$
= [(6x^2+2)+3x][(6x^2+2)-3x]
$$

$$
= (6x^2 + 3x + 2)(6x^2 - 3x + 2)
$$

Elaboró: Jacquelyn Martínez Alavez  $\mathcal{LM}$ 

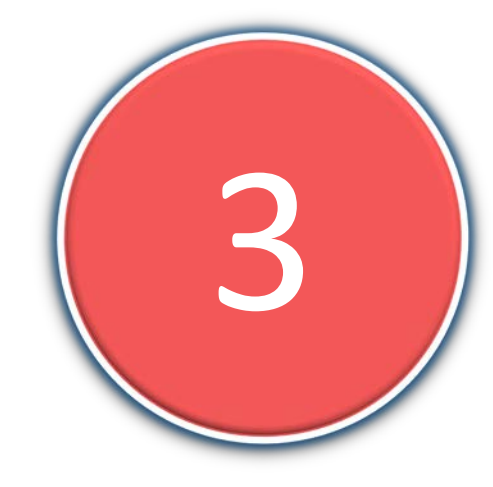

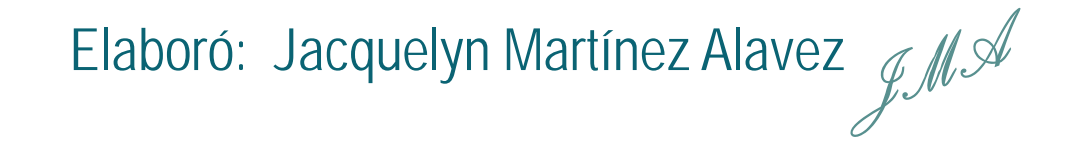

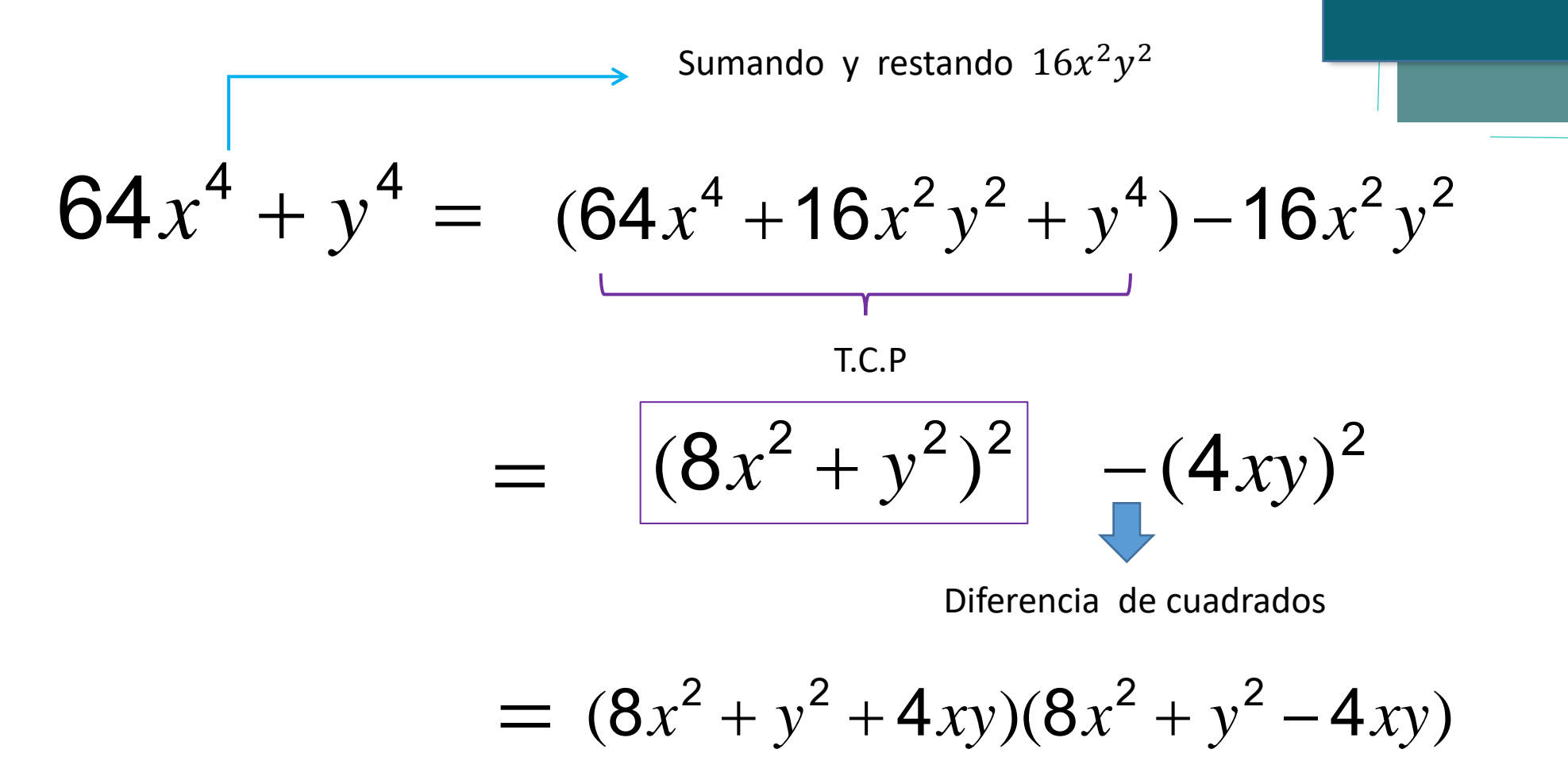

Elaboró: Jacquelyn Martínez Alavez  $\mathscr{M}$ 

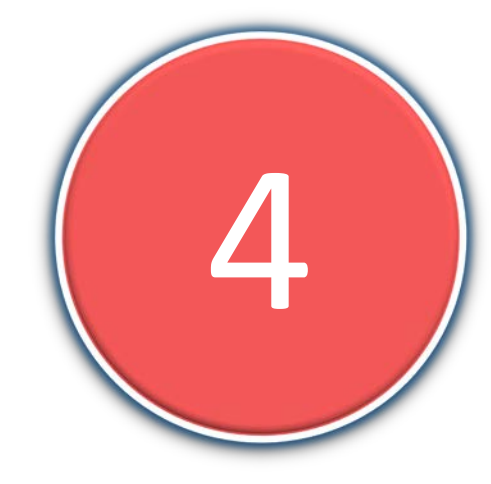

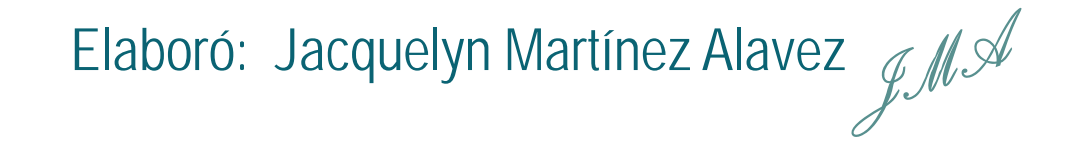

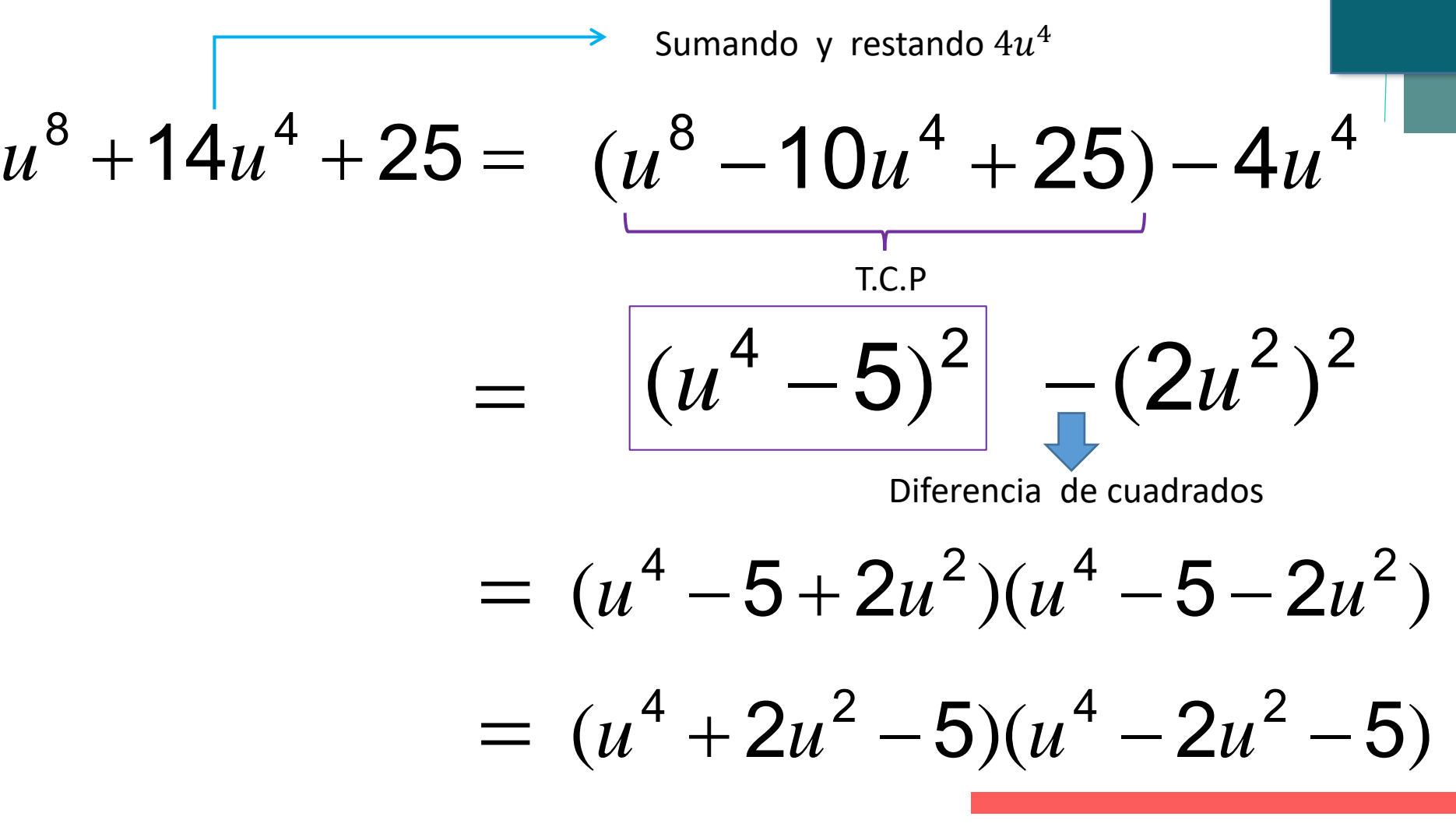

Elaboró: Jacquelyn Martínez Alavez  $\mathscr{M}$ 

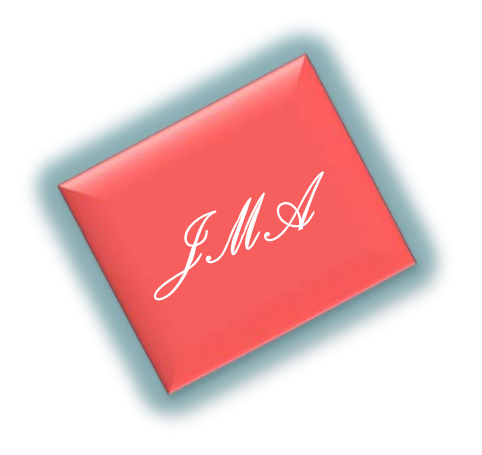

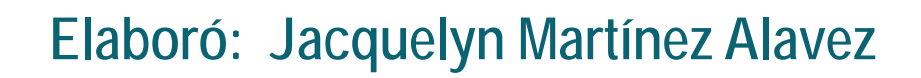